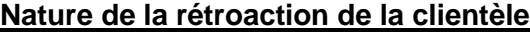

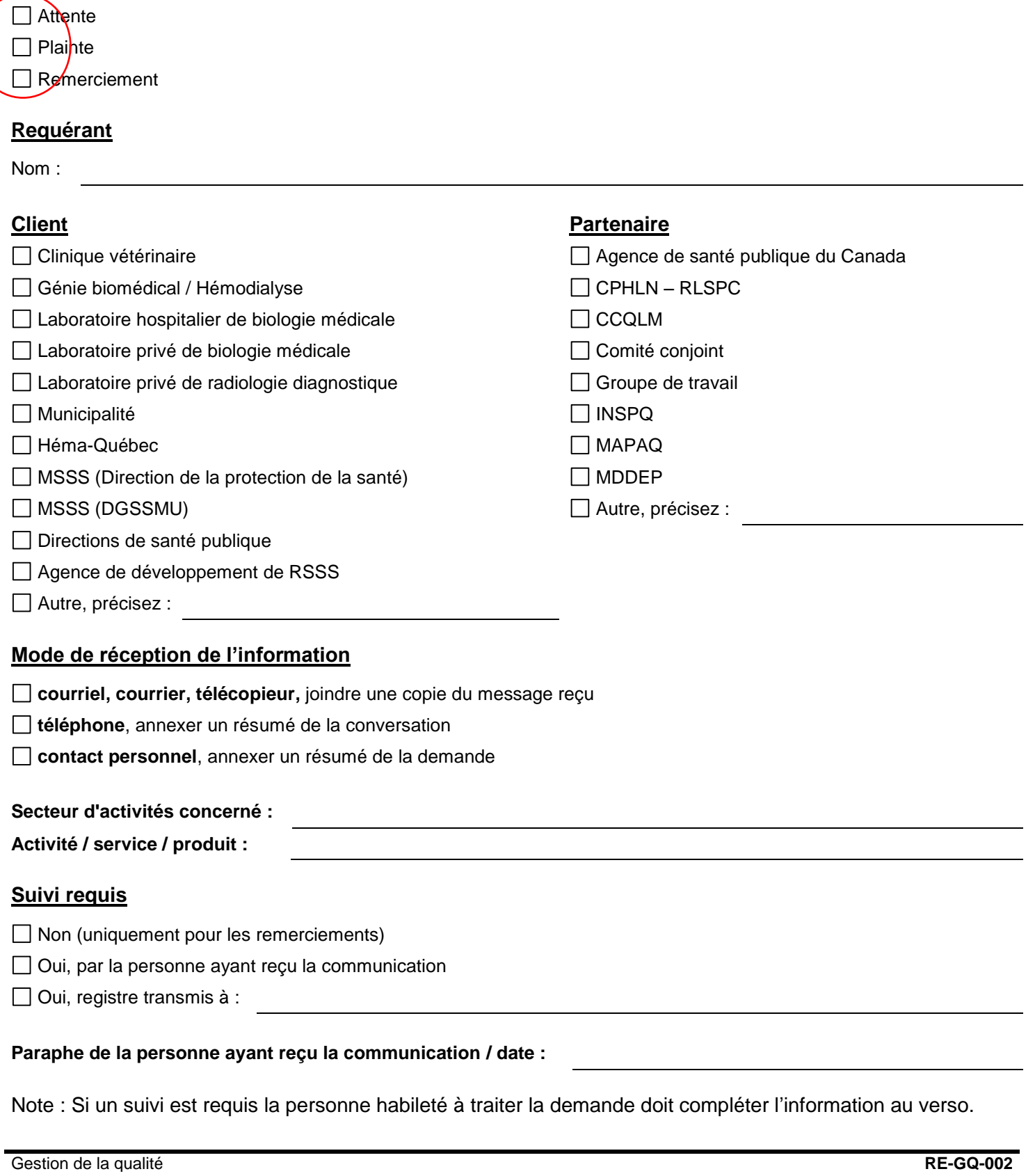

## **Suivi du dossier**

Registre reçu le (s'il y a eu transfert à la personne habilitée pour traiter la demande) :

**Description sommaire du suivi effectué**, annexer un document décrivant ce qui a été mis en œuvre pour répondre au client en précisant les dates des différentes actions, les personnes consultées, etc.

Joindre tout document pertinent (ex. : courriel, lettre envoyée au client).

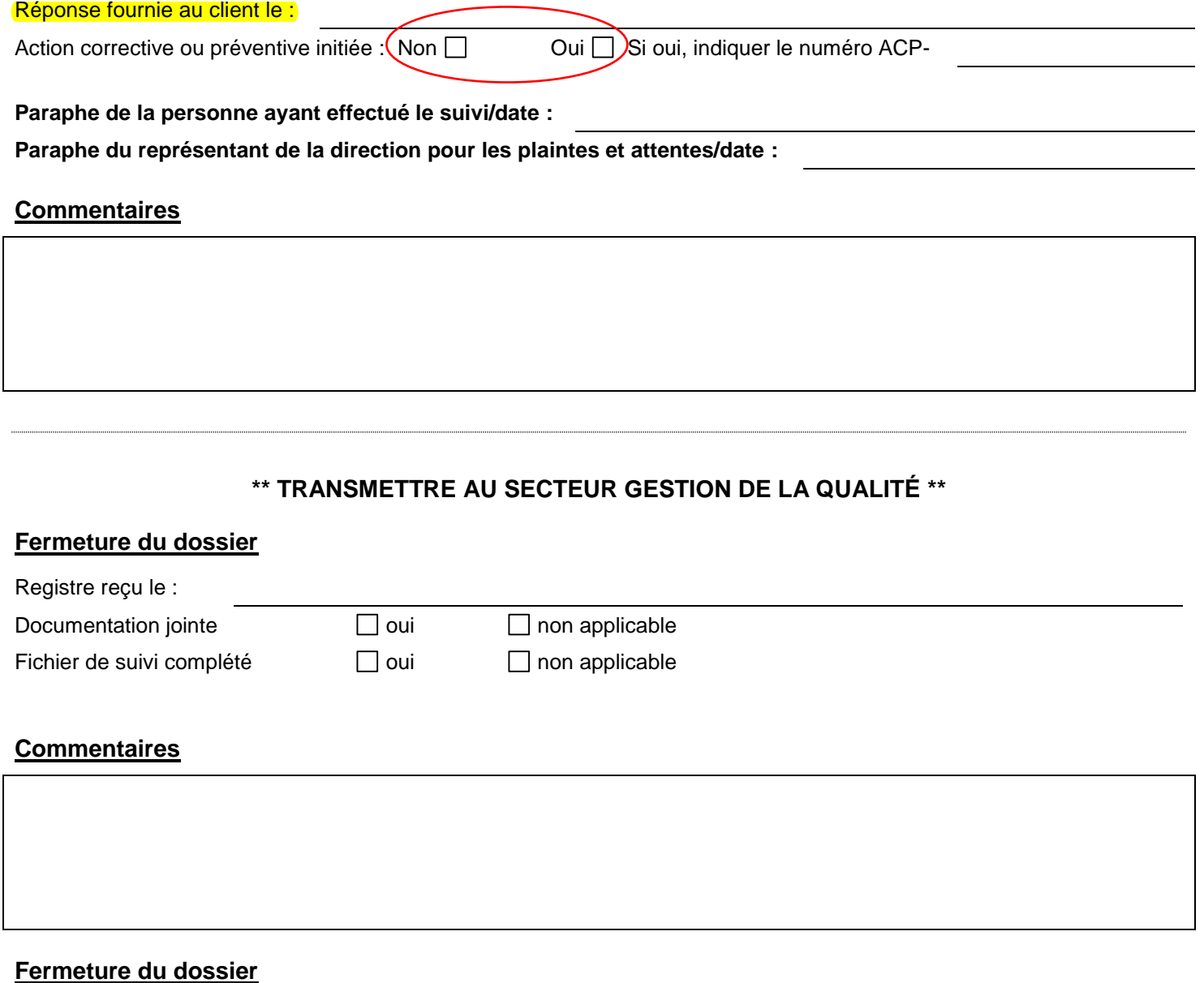

Paraphe - Secteur Gestion qualité **Date (AAAA-MM-JJ)**